## eVidyalaya Half Yearly Report Department of School& Mass Education, Govt. of Odisha Schoof Name : SODAKA HIGH SCHOOL U DISE: 21191713901 e ci o o District: GANJAM Report Create Date ' 0000-00-00 00:00:00 (26103) Block: POLASARA general info ) Half Yearly Report No > Half Yearly Phase ) lmplementing Partner ) Half Yearly Period from ) Half Yearly Period till ) School Coordinator Name 7 1 **IL&FS ETS** 04/02/2017 10/01/2017 PRIYABRATA PRADHAN Leaves taken for the following Month » Leave Month 1 **Days** Leave Days > Leave Month 2 > Leave Days2 ) Leave Month 3 **Leave Days3** » Leave Month 4 ) Leave Days4 > Leave Month 5 )) Leave Oays5 > Leave Month 6 ) Leave Days6 » Leave Month 7 » Leave Days7 April 0 **May** 0 June 0 July 0 August 0 September 0 **October** 0 Equipment Downtime Details ) Equipment are in working condition? ) Downlime > 4 Working Days )) Action after 4 working days are over for Equipment Yes No Training Details » Refresher training Conducted ) Refresher training Conducied Date » If No; Date for next month No 14/12/2017 **Educational content Details**

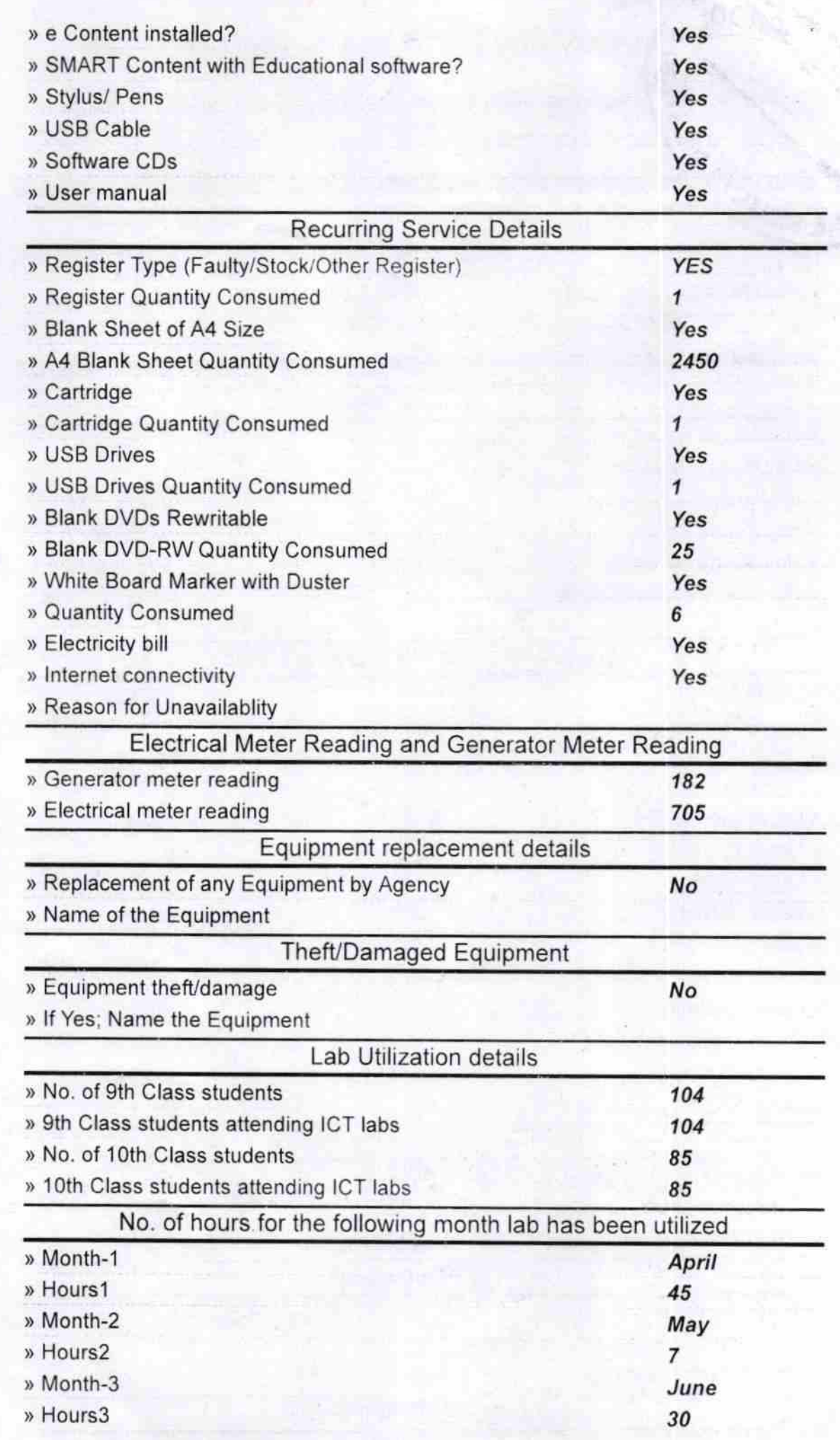

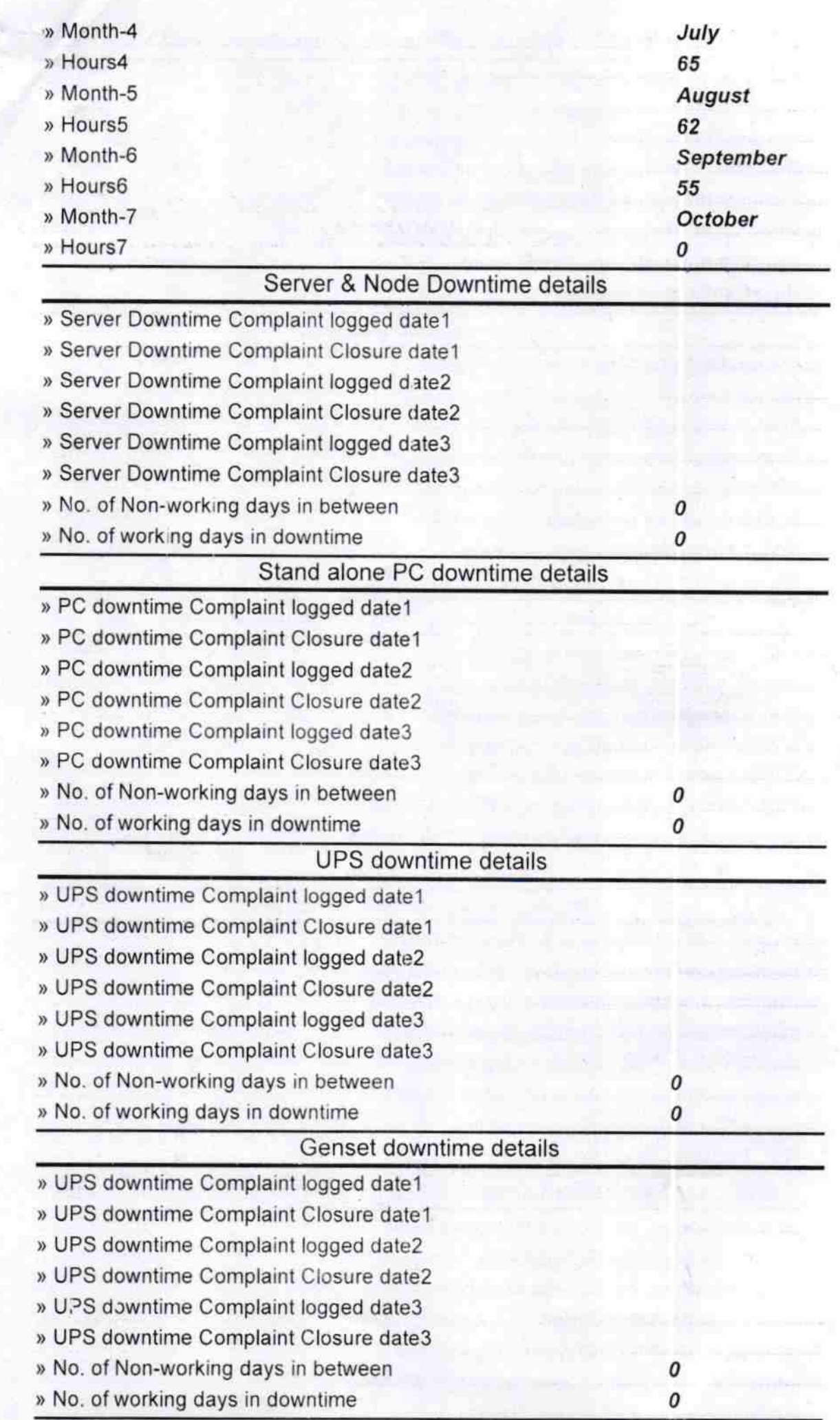

## lntegrated Computer Projector downtime details

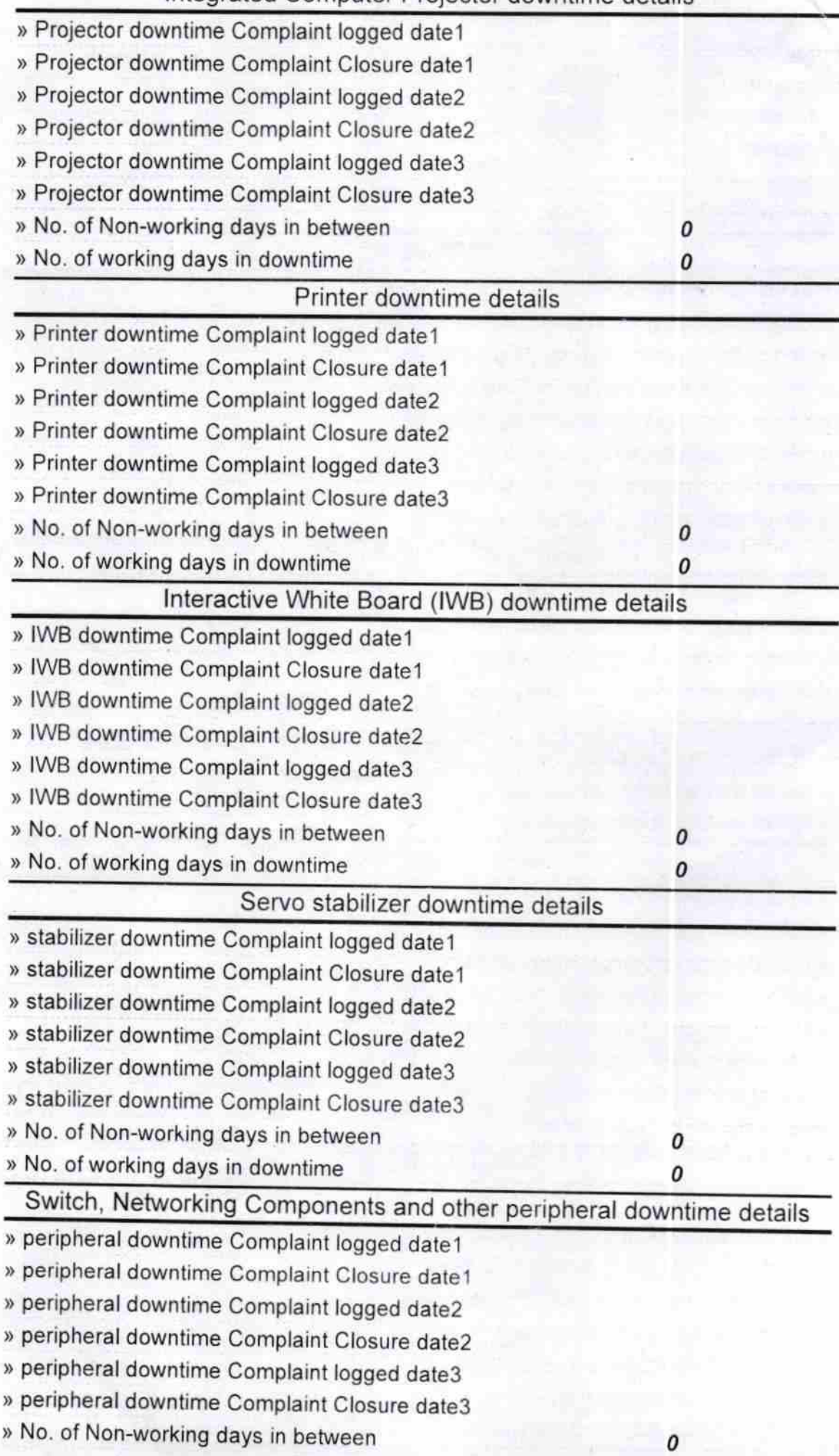

HEADMASTER Ve